## exacq\/Ision

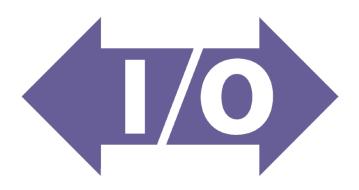

The exacqVision I/O module allows you to add congurable trigger inputs, outputs and serial connections to expand your surveillance system. Connect up to 8 exacqVision I/O modules per server for a maximum of 64 additional inputs and 40 outputs.

## **Installation Steps:**

- 1. Connect the inputs and outputs per the diagram below.
- 2. Download and install the Windows or Linux I/O module driver from: www.exacq.com/usbio\_windows or www.exacq.com/usbio\_linux
- 3. Connect the I/O module to a USB port on the exacqVision server.
- 4. Restart the exacqVision server service on the exacqVision server.
- 5. The inputs, outputs and serial connections can now be congured through the exacqVision client application. See the exacqVision user manual for conguration instructions.
- 6. The LED light will be solid green while successfully communicating with the server.

| USB I/O Module         |                                                                         |
|------------------------|-------------------------------------------------------------------------|
| Alarm Inputs           | 8 TTL                                                                   |
| Alarm Outputs          | 4 TTL & 1 relay output                                                  |
| RS-485                 | 1                                                                       |
| Software Compatibility |                                                                         |
| Software Compatibility | exacqVision Start Professional and<br>Enterprise version 5.8 or greater |
|                        | Not compatible with exacqVision<br>Virtual or Edge                      |
| Size                   |                                                                         |
| Dimensions (1 x w x h) | 6.5 x 1.7 x 3.2 in<br>165 mm x 43 mm x 81 mm                            |
| Weight                 | 1.1 lbs.<br>0.5 oz                                                      |
| General                |                                                                         |
| Regulatory             | UL Listed, CE Certification                                             |
| Warranty               | 3 years, parts & labor                                                  |
| Power Supply           | USB Powered                                                             |

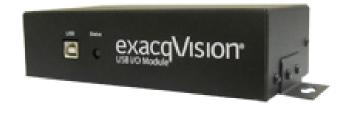